# **GrandCanyonRennen (V1.0)**

Flug erstellt am 22.04.2022

Geschätzte Flugdauer 45min.

Schwierigkeitsgrad schwer

Aufgabe: Fliege einen anspruchsvollen Kurs durch den Grand Canyon.

#### **Start**

Du befindest dich auf dem Flughafen Grand Canyon West (1G4). Starte und fliege zum ersten Tor.

Durchfliege alle 175 Tore und versuche dabei unter 35 min. zu bleiben.

Du kannst auf beliebigem Weg zum Tor1 fliegen.

Die Zeit startet beim Durchfliegen vom Tor1.

#### **Der Flug**

## **1) Tor-Zähler**

Oben rechts siehst du, wie viele Tore du bereits durchflogen hast.

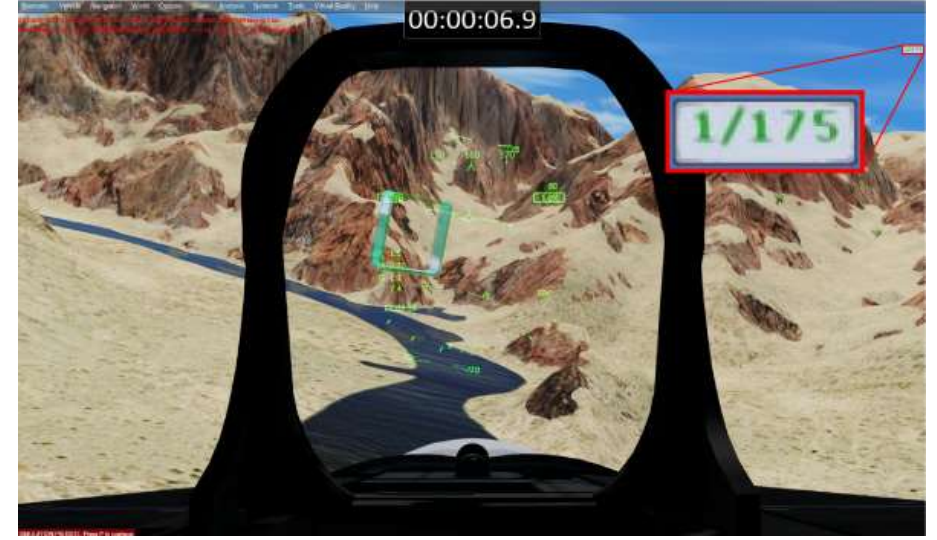

Tor1 durchflogen, im Anflug auf Tor2.

## **2) Tore grün / rot**

Es gibt grüne und rote Tore. Rote Tore sind nicht aktiv! Du musst das aktuell grüne Tor durchfliegen um das nächste (rote) Tor "grün" zu schalten.

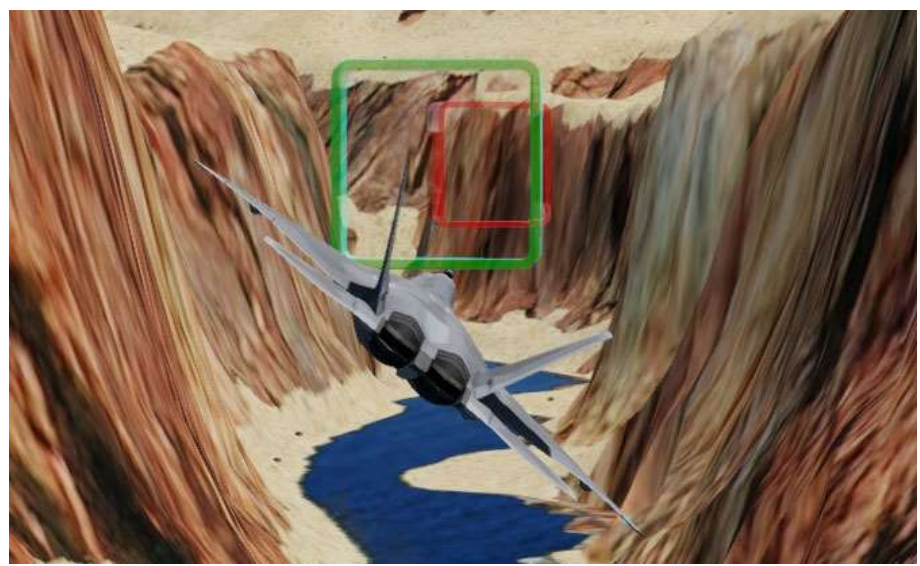

Fliegst du durch ein rotes Tor, hast du ein grünes Tor verpasst. Drehe in diesem Fall um und suche nach grünen Toren.

Alle bisher durchflogenen Tore sind grün, suche also das neuste aktive grüne Tor und durchfliege es, damit das nächste rote Tor grün wird.

## **3) Einflugzeichen / Speed / Treibstoffverbrauch**

Wenn du den Einflugzeichen folgst, wirst du perfekt zum Tor1 geleitet.

Der Pfeil zeigt zum nächsten Einflugzeichen.

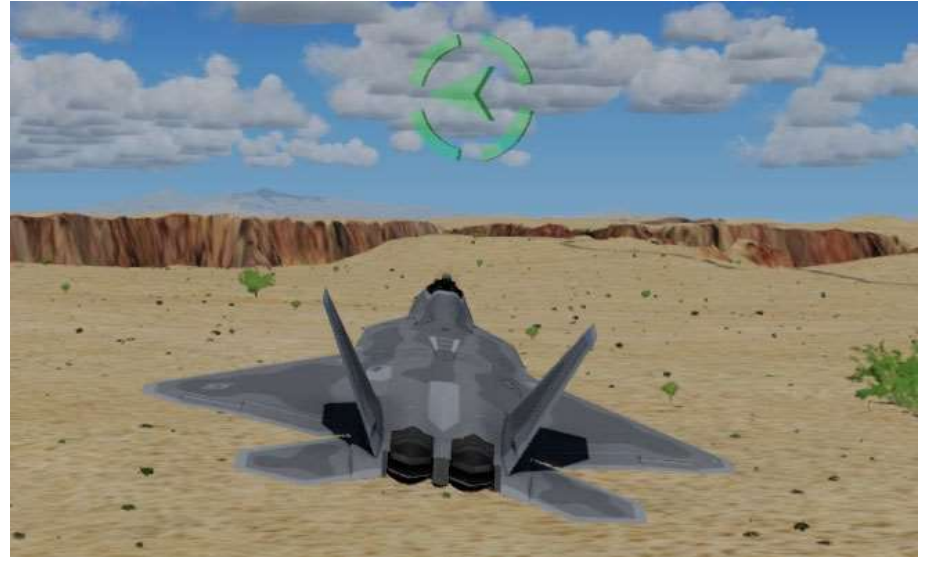

Die grosse Kurve ist notwendig, damit du bei maximalem Speed nicht zu viele G-Kräfte erzeugst und dir schwarz vor Augen wird.

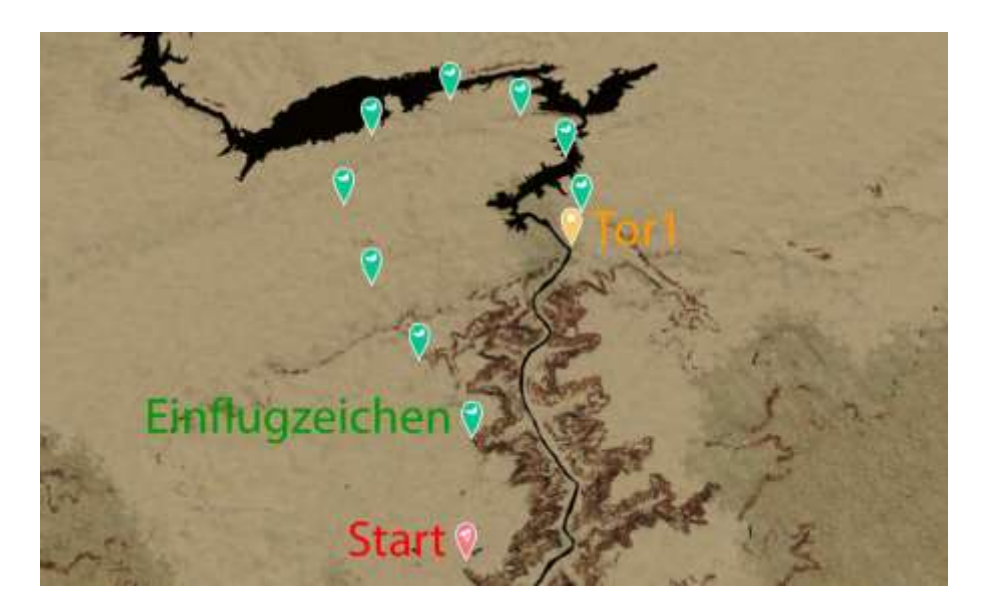

Wie du siehst, kannst du mit rund 970 Knoten durch Tor1 rasen. Allerdings musst du vor Tor2 stark abbremsen (Gas weg und Störklappen verwenden), sonst schaffst du die Kurve nicht.

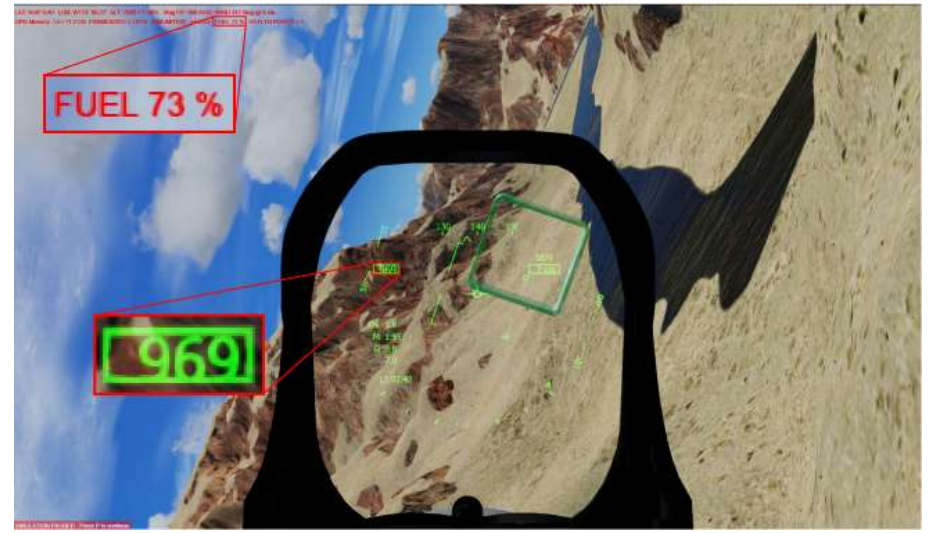

Ein übler Nebeneffekt von Vollgas: Es verbrennt irre viel Treibstoff.

Du bist mit 100% Treibstoff gestartet und schon vor Tor1 hast du (dank Vollgas) nur noch 73%! Ohne Nachbrenner erreichst du Tor1 mit ca. 700 Knoten und 95% Treibstoff.

Ab ca. 80% Leistung zündet der Nachbrenner und genau dieser Nachbrenner verbraucht extrem viel Treibstoff! In der Verfolgeransicht kannst du gut erkennen, wann der Nachbrenner zündet.

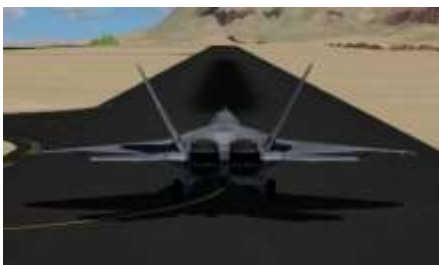

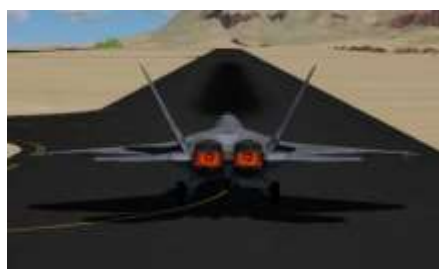

Nachbrenner aus Nachbrenner ein

Du kannst die Leistungs-Einstellung auch bei den Instrumenten ablesen. Oben rechts (orange).

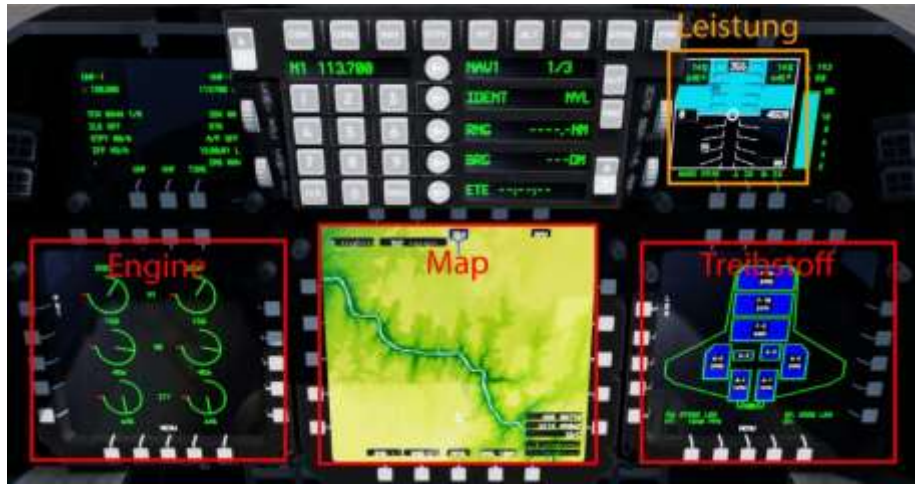

Aktuell 14%, wenn du die Leistung langsam erhöhst, steht da irgendwann 100%, der Leistungshebel ist aber erst bei ca. 80%. Alles darüber nutzt den Nachbrenner (die Anzeige bleibt bei 100%, geht nicht höher).

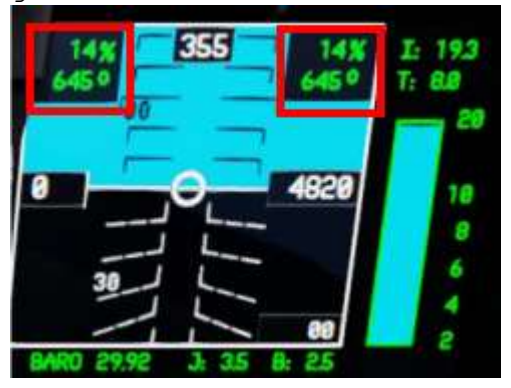

### **4) Treibstoff**

Der Treibstoff wird nicht reichen, wenn du zu oft den Nachbrenner nutzt.

Aber keine Angst, der Treibstoff wird nicht ausgehen:

Sobald du nur noch 1% Treibstoff hast, wird automatisch 5% nachgefüllt. Allerdings werden auch 60 Sekunden Strafzeit dem Timer hinzugefügt.

Also ist Intelligentes fliegen angesagt. Was ist besser? - Voll Speed / voll Bremsen, um schnell zu fliegen, aber wegen Treibstoffmangel Strafminuten kassieren... - Gleichmässiger / langsamerer Flug, der Sprit reicht bis zum Ziel...

#### **5) Treibstoffverbrauch überwachen**

Drücke 3x "Shift-Z", dann siehst du oben links Infos zu:

Steuerkurs, Geschwindigkeit, Wind, Treibstoff, usw.

LAT: N36° 6.40' LON: W113° 56.27' ALT: 2022 FT MSL Mag137 968 KIAS WIND 347 Mag @ 0.kts. GPU Memory: 1.7 / 11.2 GB FRAMES/SEC = 63.0 (UMLIMITED) +6.6 GB FUEL 73 % HEALTH POINTS = 1

Fuel 73% (Treibstofftank zu 73% gefüllt.)

### **5) Tipp zur Route**

Es gibt Streckenabschnitte, welche du mit 800 durchfliegen kannst, und andere, bei denen weniger als 400 möglich ist.

Wie erkennt man solche "langsamen" Streckenabschnitte? Wenn 2 Tore nahe beieinander in Sicht sind, folgt bestimmt eine sehr enge Kurve.

Hier 2 Beispiele:

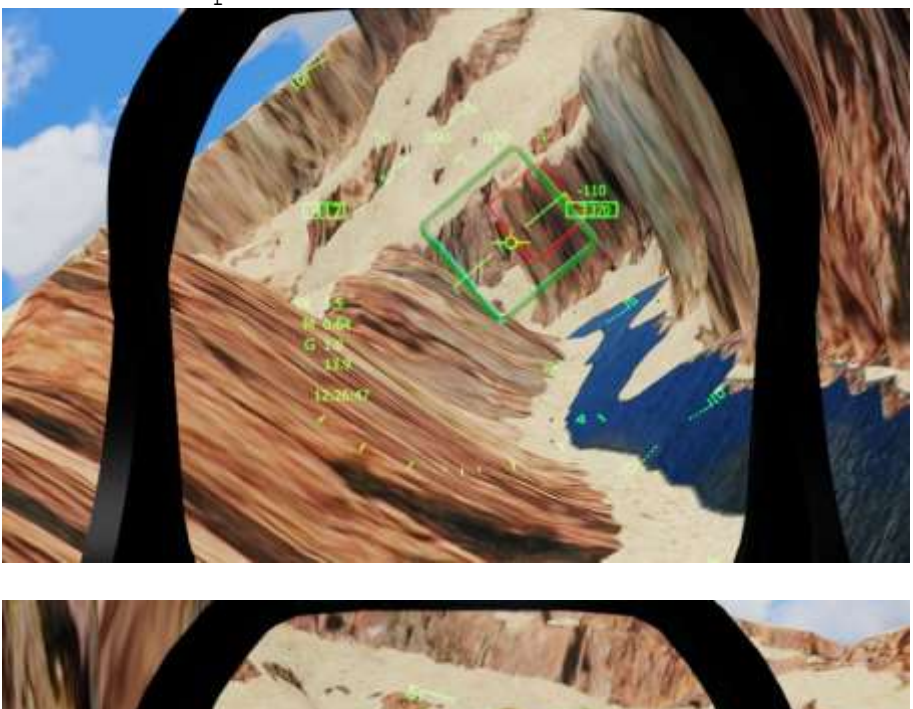

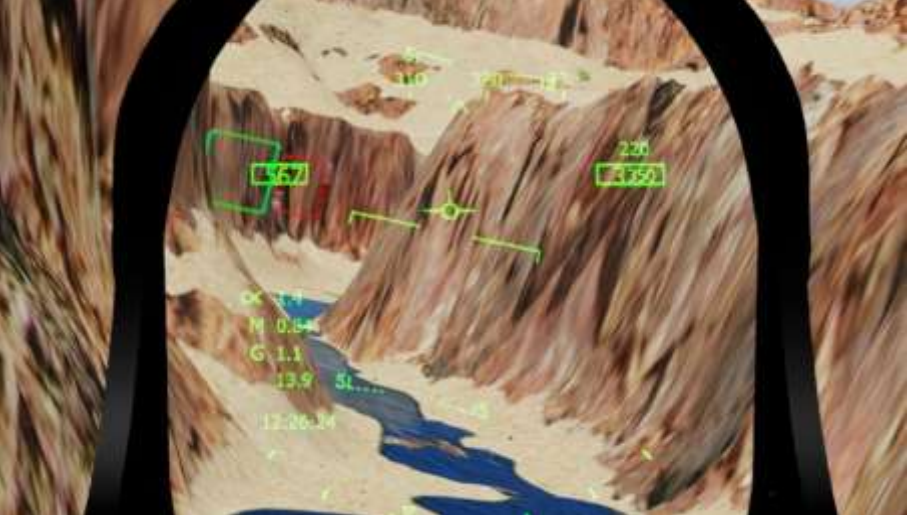

Du kannst auch bei den Instrumenten die Map einschalten, dann siehst du, wann enge Kurven kommen, denn die Route folgt dem Flusslauf.

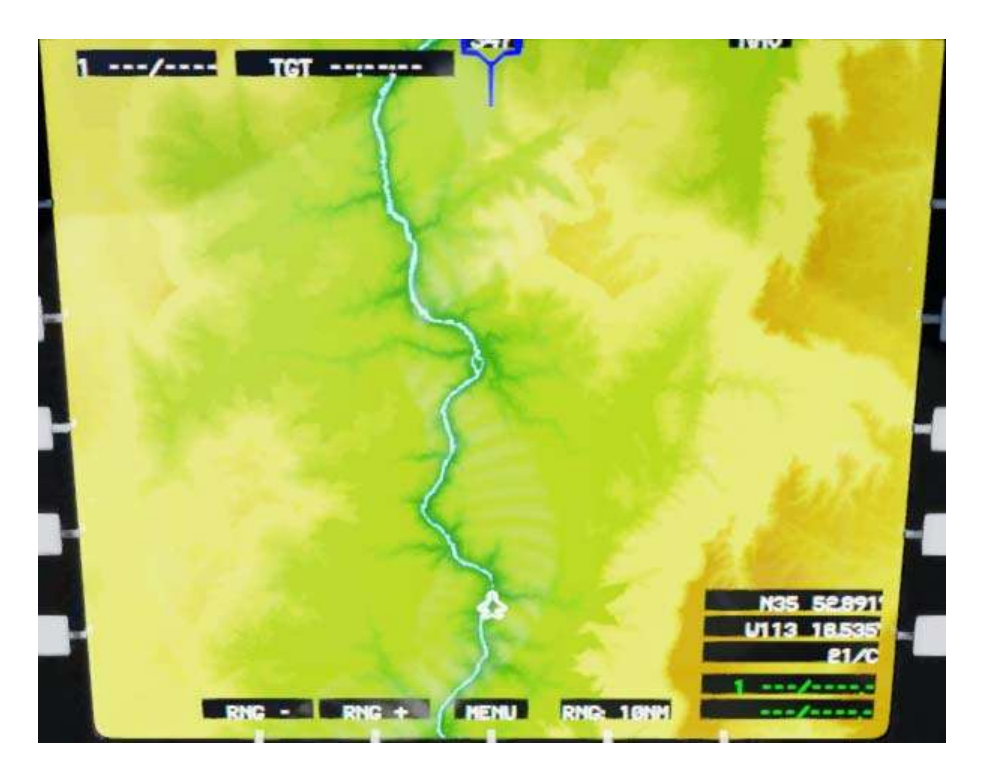

## **6) Instrumente einstellen**

Die 3 Rot markierten Instrumente kannst du beliebig einstellen. Ich habe Engine / Map und Treibstoff ausgewählt.

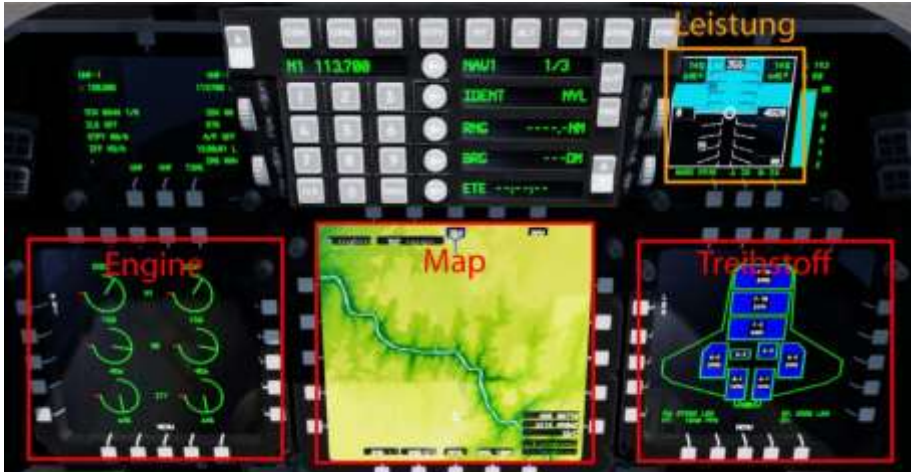

Die Anzeigen links und rechts sind leicht einzustellen: Klick auf Menu und wähle die gewünschte Ansicht.

Die Anzeige in der Mitte ist komplizierter! Folge diesen Anweisungen:

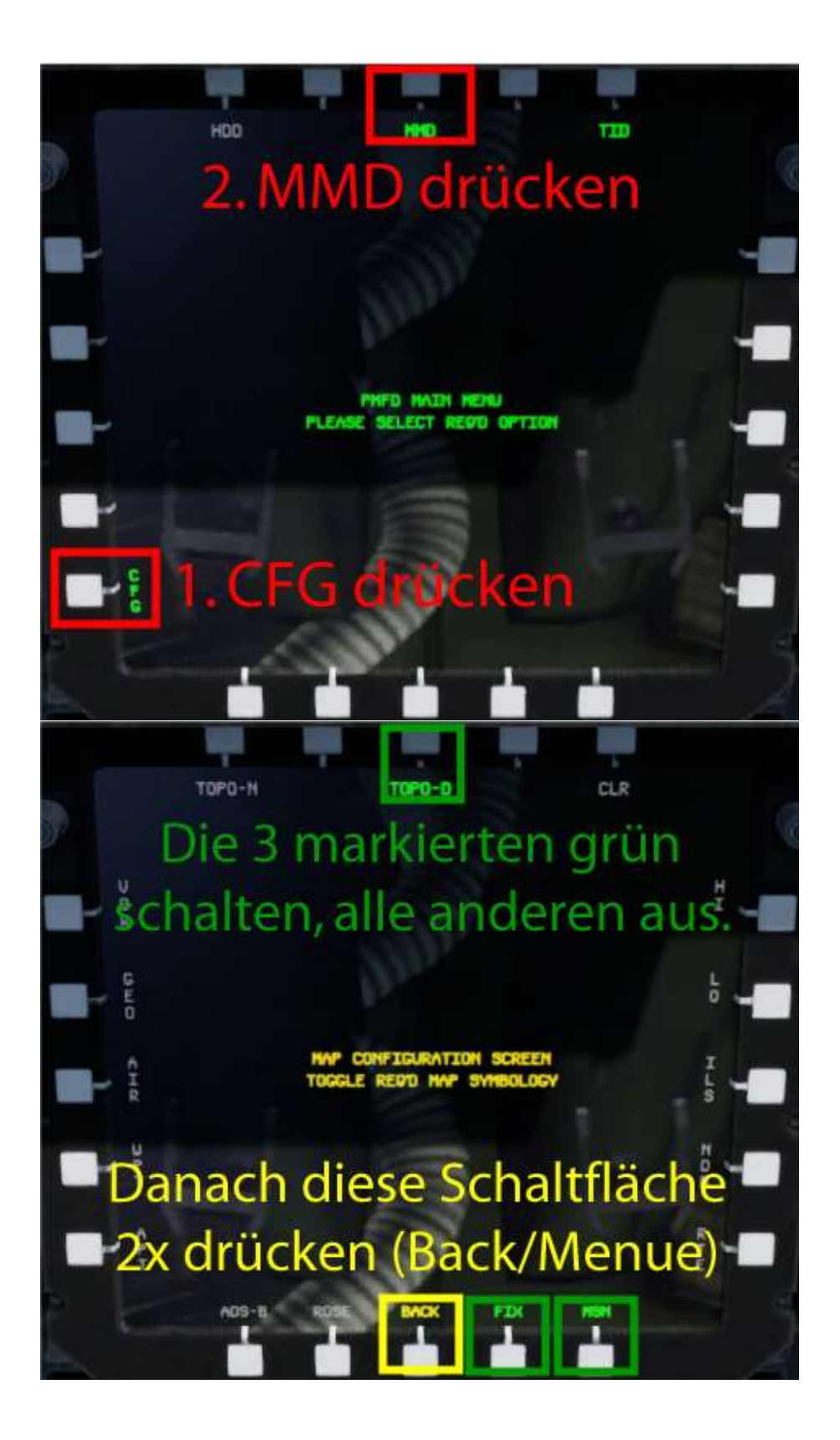

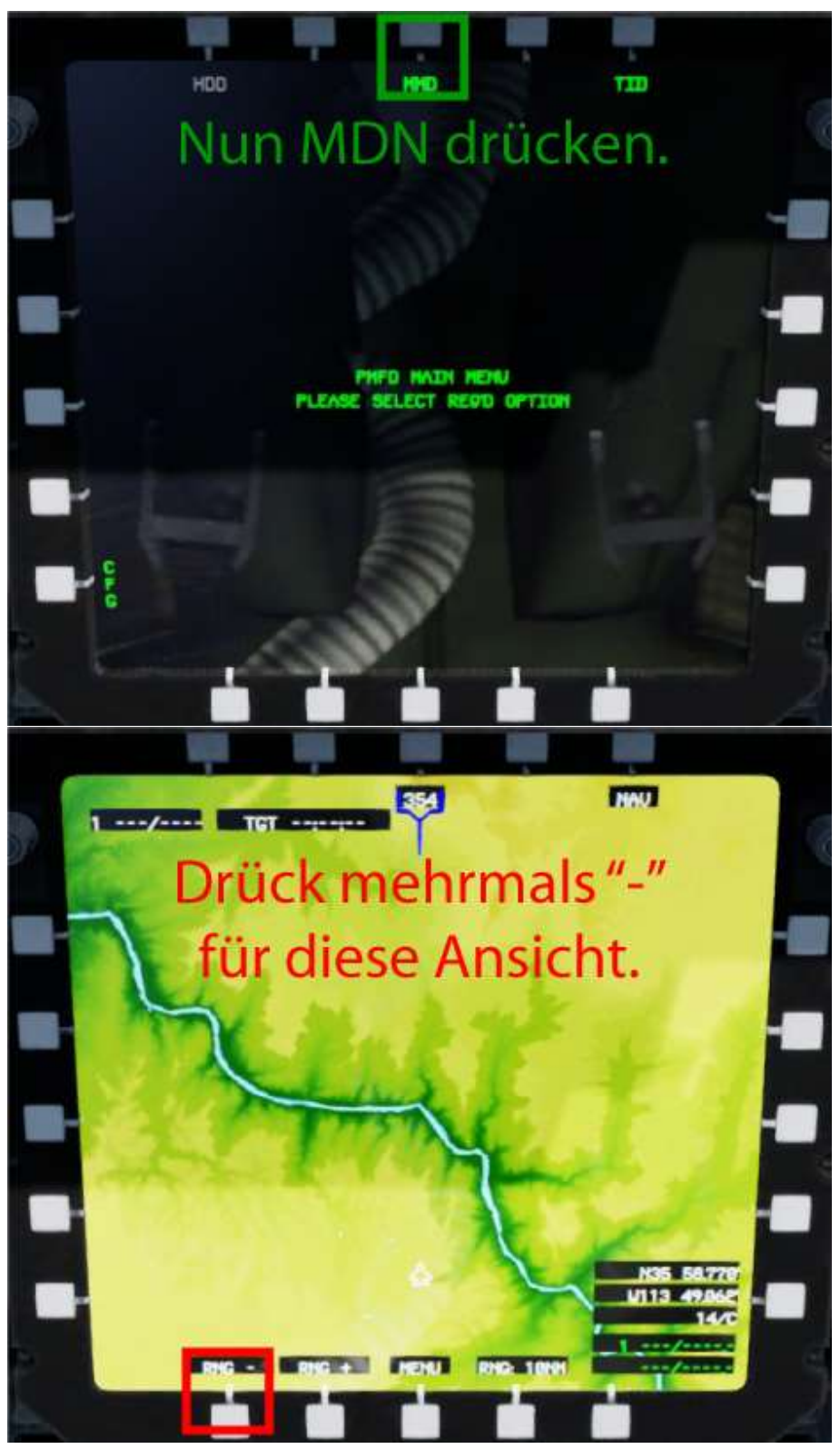

Leicht, wenn man weiss wie, extrem schwer, wenn man selber suchen muss.

## **7) Tipps für Bestzeit**

Als Anhaltspunkt, wie du zeitlich und Sprit-Technisch gerade dran bist: Bei meinem Testflug sah es beim Start so aus:

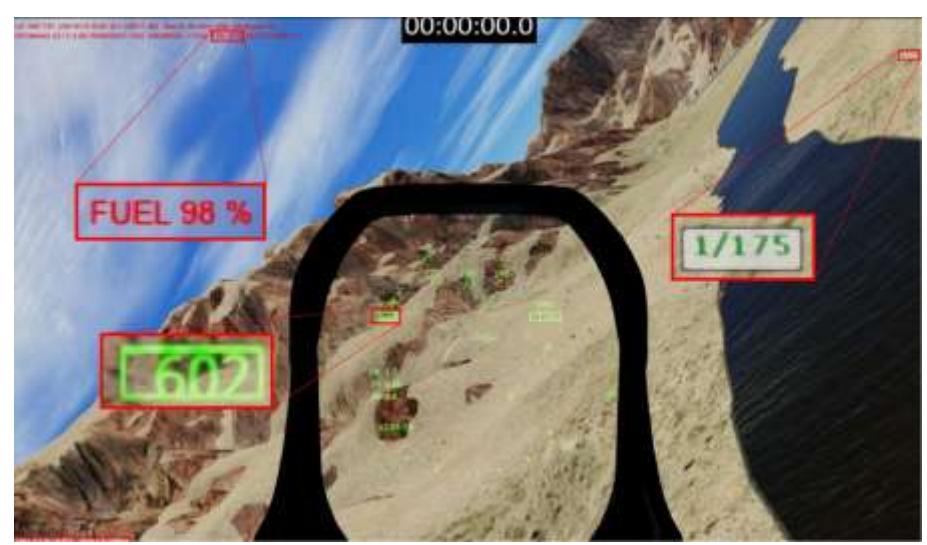

Tor1, 98% Treibstoff, 602 Speed.

Nach 10min. sollte es etwa so aussehen:

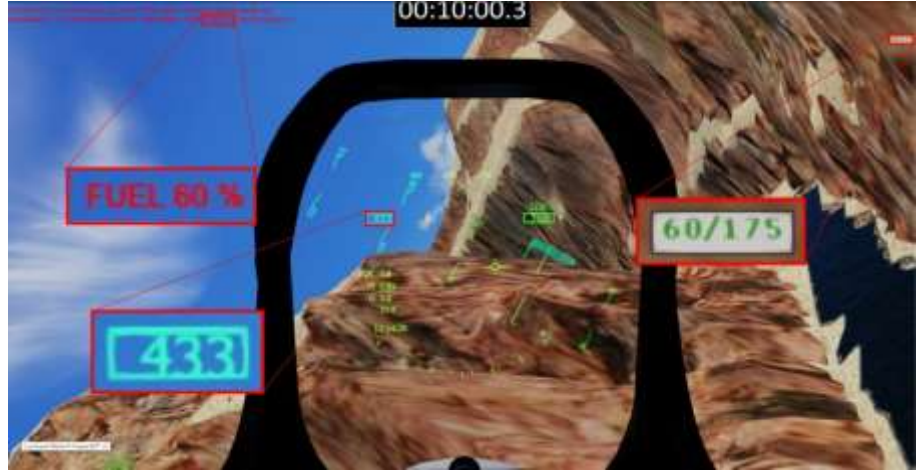

Tor60, 60% Treibstoff, 433 Speed.

Nach 20min. sollte es etwa so aussehen:

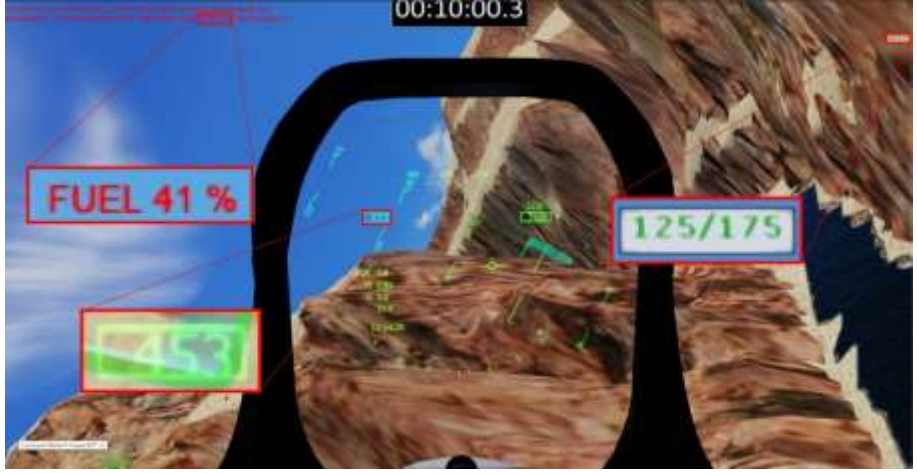

Tor125, 41% Treibstoff, 453 Speed.

Ziel erreicht: 00:27:01.9 mit 18% Treibstoff.

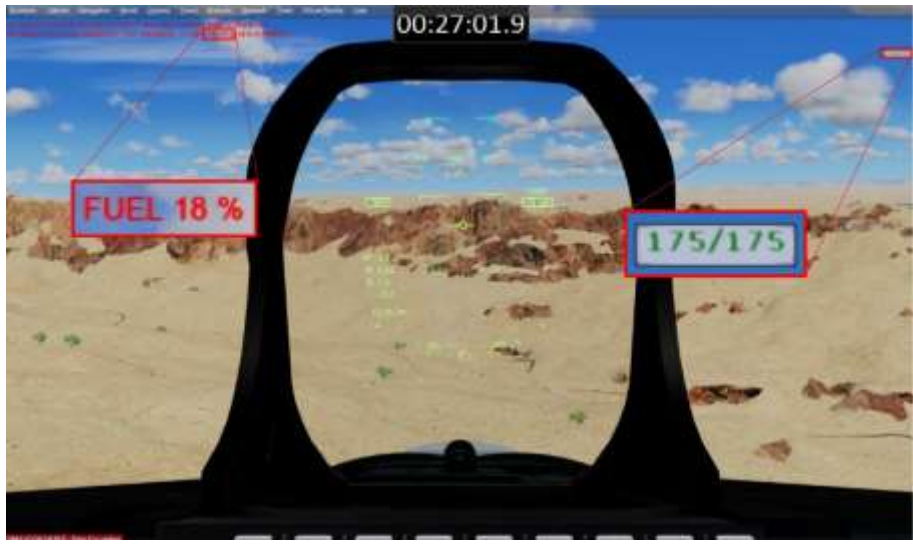

Kannst du es schneller?

Ich hoffe, dir hat dieser Flug Spass gemacht, wenn ja, gib doch bitte eine Rückmeldung an p3d@andi20.ch . Auch Fehlermeldungen (Schreibfehler, falsche Angaben, usw.) an p3d@andi20.ch senden, ich freue mich über jede Rückmeldung.